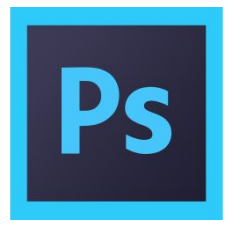

# Основы работы в Adobe Photoshop

### и другие дизайн программы

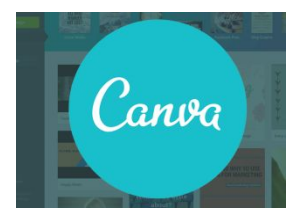

Полина Воронина

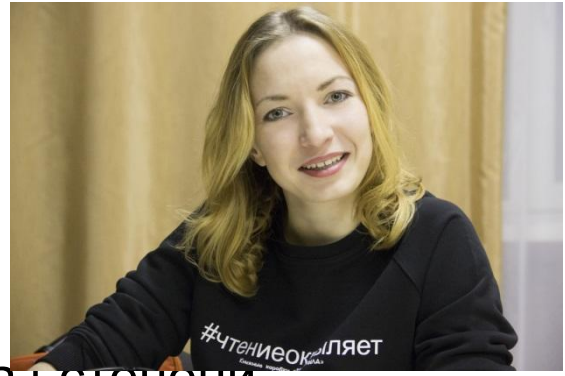

2012 год – сертификат дизайнера-аниматора I-степени

2014-2017 – дизайн-разработка pos-материалов для проекта

квест-экскурсий «Квестовый поход»

2015 год – бренд-менеджер в Издательстве ЭКСМО-АСТ

(оформление соцсетей, афиш для книжных магазинов, posматериалы)

2017 – по н.в. – дизайн-разработка сувенирной продукции для проекта «Два крыла».

# Дизайн для всех:

- Простой пользователь соцсетей
- Стартапер
- pr-/event-менеджер
- Разработчик программ/сайтов/приложе
- Принт-менеджер
- Дизайнер

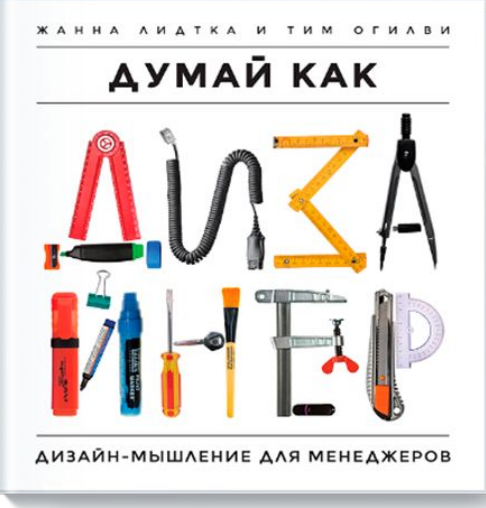

### Процесс создания:

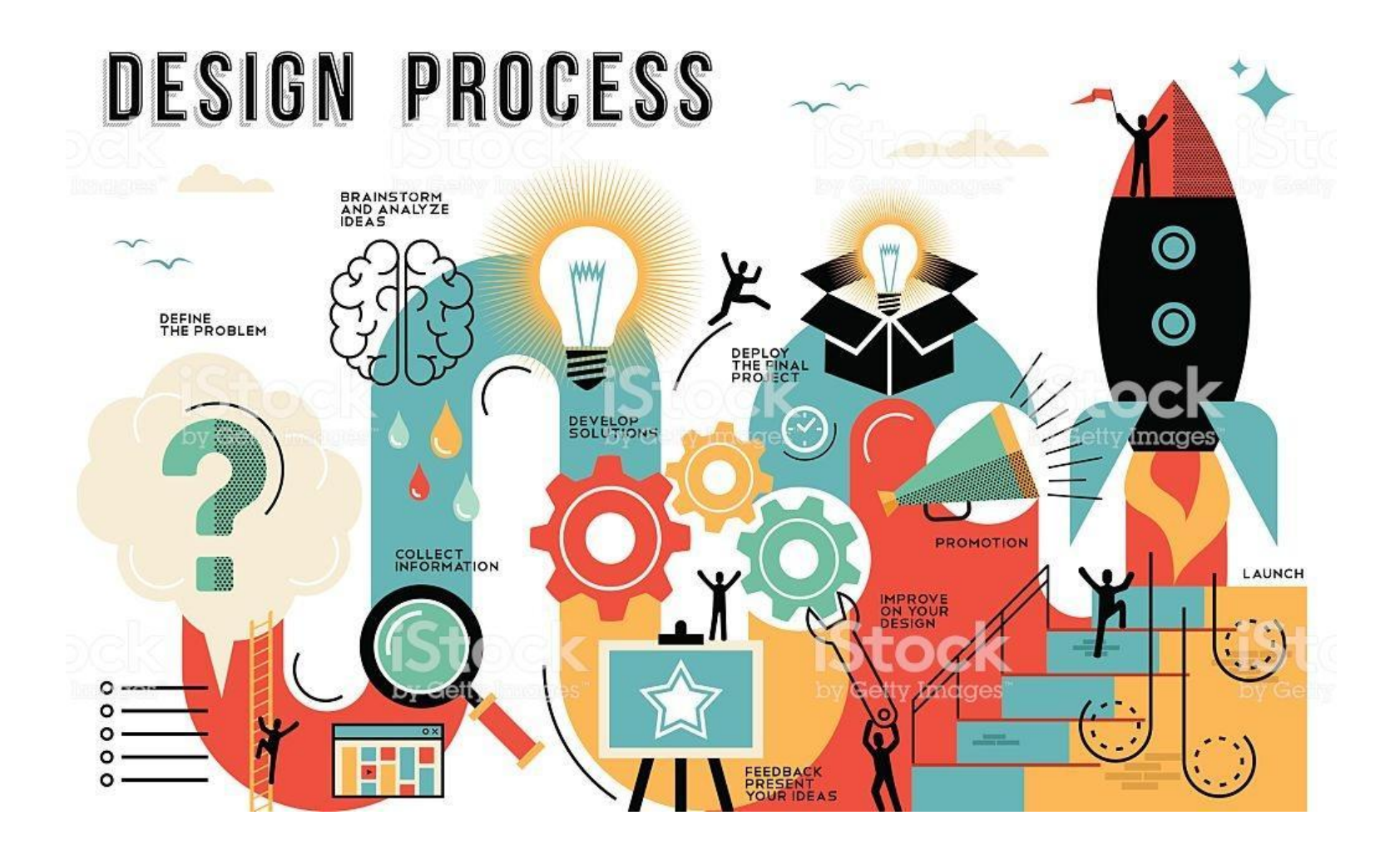

## Дизайн для не дизайнера:

Колористика - это раздел науки о цвете, изучающий теорию областях практике в различных **ПРИМ ЕНЕНИЯ** цвета  $Ha$ человеческой деятельности (дает количественную оценку цвету, цветовой тон, насыщенность).

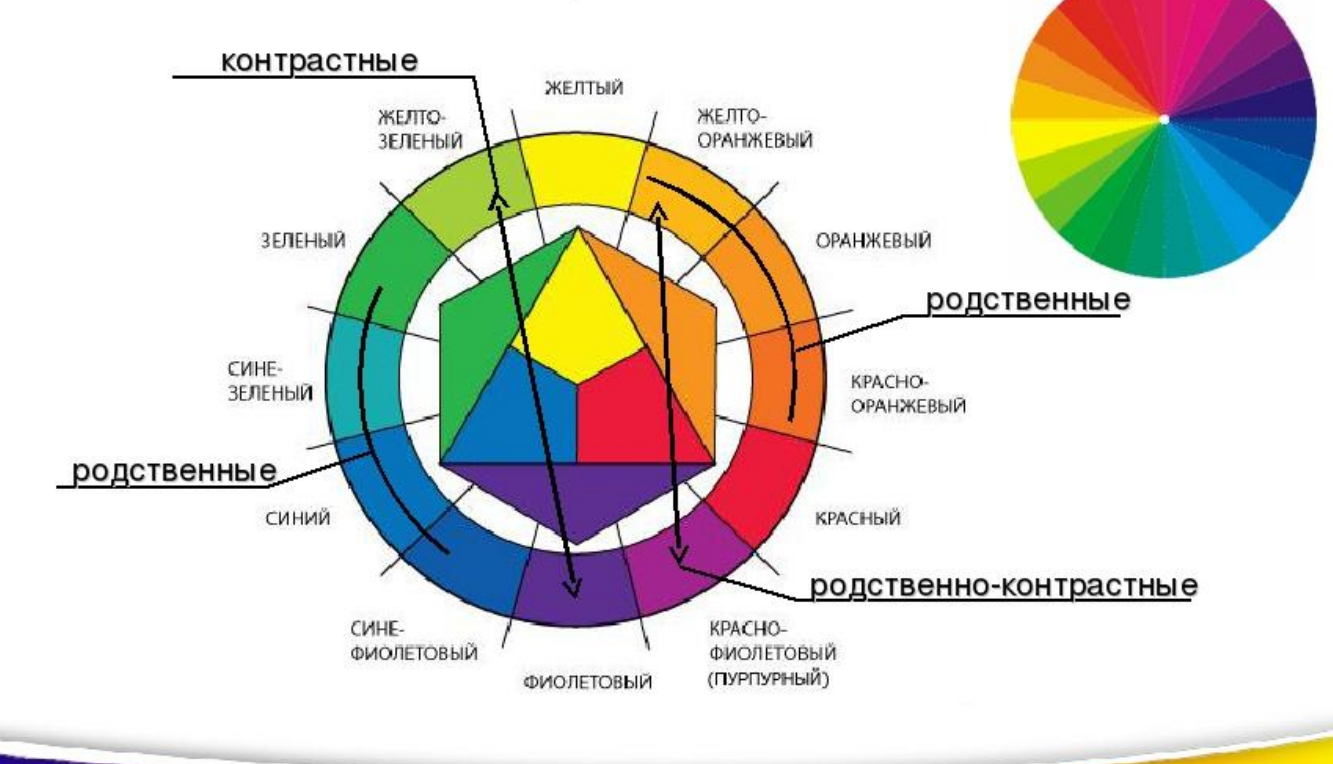

# Дизайн для не дизайнера:

- Должно быть понятно
- Можно использовать шаблоны
- Нужно соблюдать авторские права на иллюстрации
- Не бойтесь обращаться за помощью к более опытным

#### **Программы для работы с иллюстрациями (оффлайн):**

В базовом наборе каждой — обрезка изображения (кадрирование), настройка контрастности и насыщенности, зеркальное отражение или добавление текста. PC

- 1. Adobe Photoshop Express
- 2. Photoshop
- 3. GIMP
- 4. Paint.NET

#### MAC

- 1. Adobe Photoshop Express
- 2. Photoshop
- 3. GIMP
- 4. Pixelmator

#### **Программы для работы с иллюстрациями (онлайн):**

1. https://www.canva.com — это онлайн-сервис, в котором вы можете рисовать картинки, баннеры, инфографику. Да, значительная часть красивой инфографики, которую вы встречаете в соцсетях, нарисована именно с помощью Canva. Просто попробуйте, вас будет не оторвать:) Можно регистрироваться, а можно войти через facebook. Можно загружать фотографии со своего компьютера или со своей страницы facebook, есть бесплатные элементы и платные. В принципе, бесплатных хватает за глаза.

2. http://www.fotokomok.ru/kollazh-onlajn-fotokollazh-iz-fotografij/ — онлайн-коллажи из фото и обработка фотографий. Регистрироваться не надо, просто загружаете картинки со своего компьютера или из Интернета и работаете. Довольно большой арсенал инструментов. Можно просто обработать фото.

3. http://pixlr.com/editor/ — онлайн-фотошоп. Особенно расписывать нечего – работает как обычный фотошоп, только онлайн. Бесплатно, без регистрации (мы им не воспользуемся, потому что нужны особые характеристика компьютеров и принимать соглашения).

4. https://placeit.net - помещает ваши картинки в 3D-среду (в основном на разнообразные гаджеты, хотя в библиотеке есть еще книжки и билборды). Отлично для магазинов, стартапов и пр.

### Интересные ссылки:

- https://vk.com/prosmotr
- https://vk.com/awdee
- https://vk.com/britishdesign
- https://vk.com/retouch\_school
- https://vk.com/myphotoshop
- https://vk.com/mcmc\_ru
- https://www.instagram.com/mcmc\_ru/